## SAP ABAP table BBP CUF ITEM CONF\_BR {Confirmation Item Include Brazil}

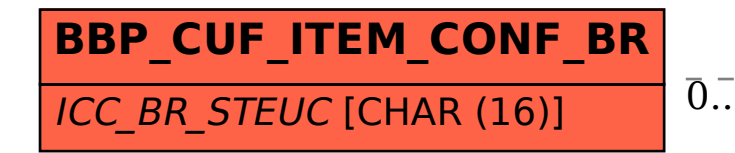

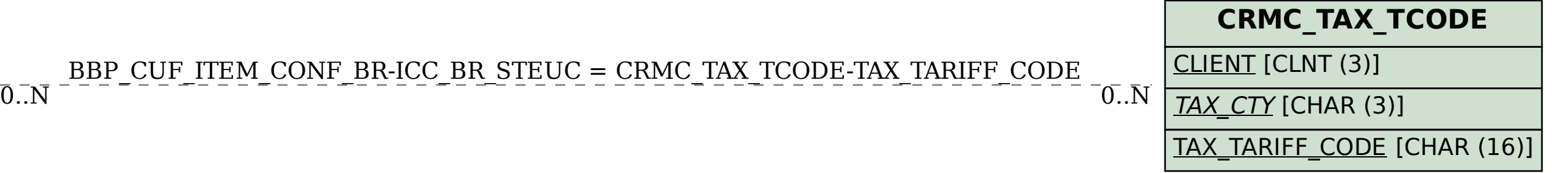